# **Application: gvSIG desktop - gvSIG bugs #3182**

## **Se carga Vista completa en lugar de recorte**

02/11/2015 10:34 AM - Álvaro Anguix

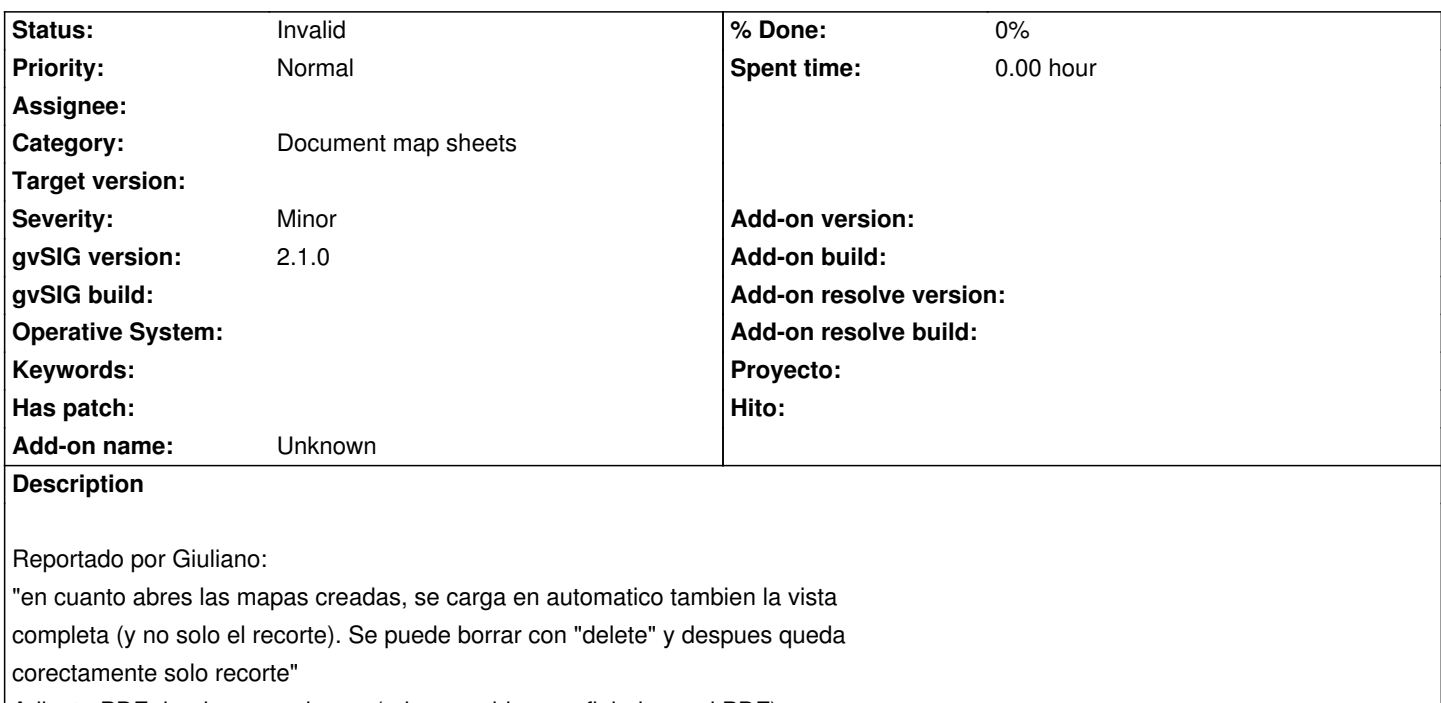

Adjunto PDF donde se ve el error (primer problema reflejado en el PDF)

#### **History**

### **#1 - 04/24/2015 12:07 PM - Álvaro Anguix**

*- Status changed from New to Invalid*

duplicado

#### **Files**

MS\_problems.pdf 177 KB 02/11/2015 Álvaro Anguix